**维护不能提款怎么解决~出黑大师可以解决的 -**

**2、维护不能提款怎么解决教你如何应对?**

**1、小序**

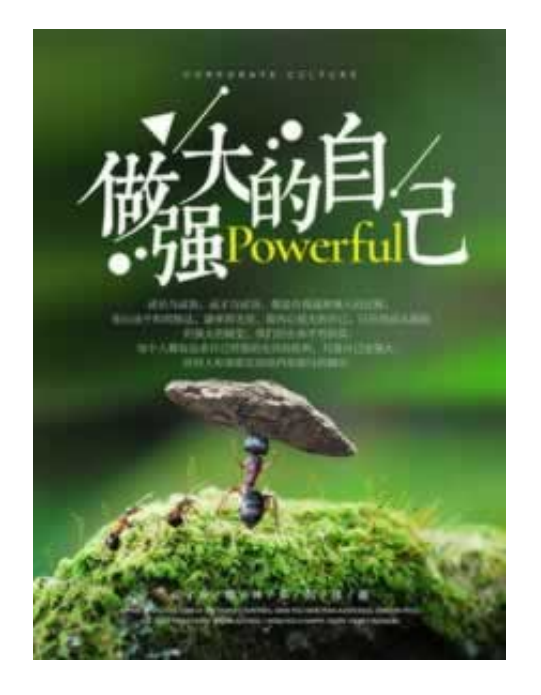

 $\overline{\text{D}}$ U

 $\alpha$ 

**2.1、出黑大师可以解决的**

**2.2、应对方法**

 $\overline{\phantom{a}}$ 

 $365$ 

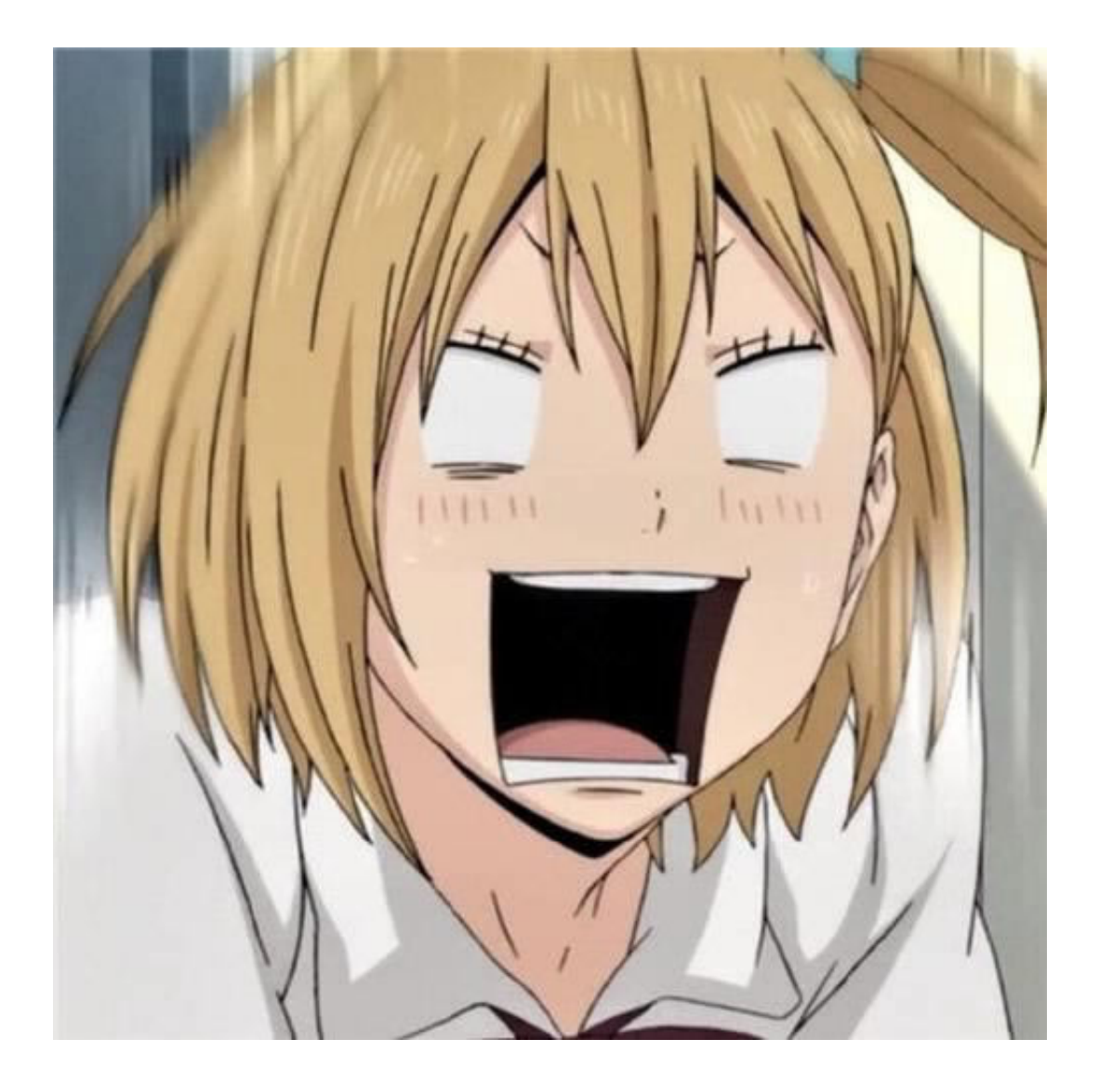

**3、文章回顾**

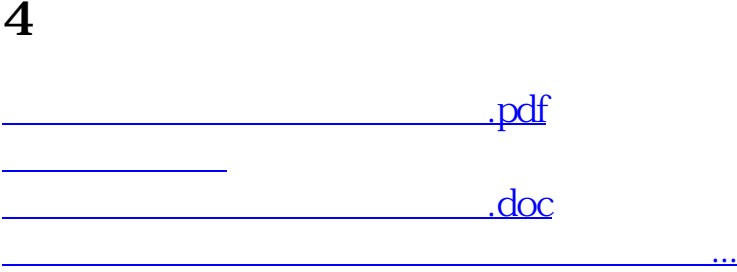

- $\bullet$
- 出版时间:2019-06-18  $\bullet$
- 
- 
- $\boldsymbol{\Psi}$ 91.00  $\bullet$
- $\bullet$